# **Earth**

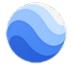

#### **Overview**

Google Earth uses satellite imagery provided by dozens of government and private agencies, as well as public and proprietary GIS data to create high detail maps in 3D

#### Access

To access Google Earth, visit earth.google.com

#### Help

For assistance with Google Earth, please view Google's support page

## **Related Articles**

- Backup and Sync
- BloggerBuilding a Site
- Classroom • Earth
- Filestream
- Google Chat and Spaces
  Google Forms
  Google Sites

- Keep
- Migrate Classic Google Sites to New Google Sites to Save Your Content
  Notifications in Google Forms
- Photos
- Translate
- YouTube

### Search Knowledge Base

Submit a Service Request